## Linear Programming – Q9a: Simplex method

[Practice/M](18/6/21)

Maximise  $5x - 2y + 4z$ , subject to the following constraints:

- $2x + y z \le 6$
- $x y + 2z \geq 5$
- $3x + y 7z \ge 4$
- $x \geq 0, y \geq 0, z \geq 0$

Apply the 1st stage of the 2 Stage Simplex method, as far as establishing the pivot row for the 2nd time.

## Solution

Step 1: Create equations with either slack variables, or surplus and artifical variables, as appropriate.

$$
P - 5x + 2y - 4z = 0
$$
 (1)  

$$
2x + y - z + s_1 = 6
$$
 (2)  

$$
x - y + 2z - s_2 + a_1 = 5
$$
 (3)  

$$
3x + y - 7z - s_3 + a_2 = 4
$$
 (4)

Step 2: Let  $A = a_1 + a_2 = (5 - x + y - 2z + s_2) + (4 - 3x - y + z)$  $7z + s_3$ )  $= 9 - 4x + 5z + s<sub>2</sub> + s<sub>3</sub>$ 

The 1st stage of the method is to minimise  $A$ .

Step 3: Represent the equations in a Simplex tableau:

| $\boldsymbol{A}$ | $\boldsymbol{P}$ | $\boldsymbol{\chi}$ | $\mathcal{Y}$  | Z              | $S_1$            | $S_2$            | $S_3$          | $a_1$            | $a_2$            | value $\vert$ row |     |
|------------------|------------------|---------------------|----------------|----------------|------------------|------------------|----------------|------------------|------------------|-------------------|-----|
| 1                | $\overline{0}$   | 4                   | $\overline{0}$ | $-5$           | $\boldsymbol{0}$ | $-1$             | $-1$           | $\overline{0}$   | $\theta$         | 9                 | (1) |
| $\boldsymbol{0}$ | 1                | -5                  | 2              | $-4$           | 0                | $\boldsymbol{0}$ | $\overline{0}$ | $\overline{0}$   | $\boldsymbol{0}$ | $\overline{0}$    | (2) |
| $\boldsymbol{0}$ | $\overline{0}$   | 2                   | $\mathbf{1}$   | $-1$           | 1                | $\boldsymbol{0}$ | $\overline{0}$ | $\boldsymbol{0}$ | $\overline{0}$   | 6                 | (3) |
| $\boldsymbol{0}$ | $\overline{0}$   | 1                   | $-1$           | $\overline{2}$ | $\overline{0}$   | $-1$             | $\overline{0}$ | 1                | $\theta$         | 5                 | (4) |
| $\boldsymbol{0}$ | $\boldsymbol{0}$ | (3)                 | $\mathbf{1}$   | $-7$           | $\overline{0}$   | $\boldsymbol{0}$ | $-1$           | $\bf{0}$         | 1                | 4                 | (5) |

Step 4: As we are minimising  $A$ , we look for large positive coefficients of variables in the 1st row (so that when the variable is maximised, it will reduce  $A$  as much as possible). Here there is no choice, and we take  $x$  as the pivot column, and perform the ratio test to establish the pivot row (ignoring any rows with negative coefficients of  $x$ ).

row 3:  $\frac{6}{2}$  = 3; row 4:  $\frac{5}{1}$  = 5; row 5:  $\frac{4}{3}$ ; so the pivot row is row 5 (indicated in the table above by the brackets - or circling if handwritten)

[Note: It is possible (though less usual) to maximise  $-A$  instead.]

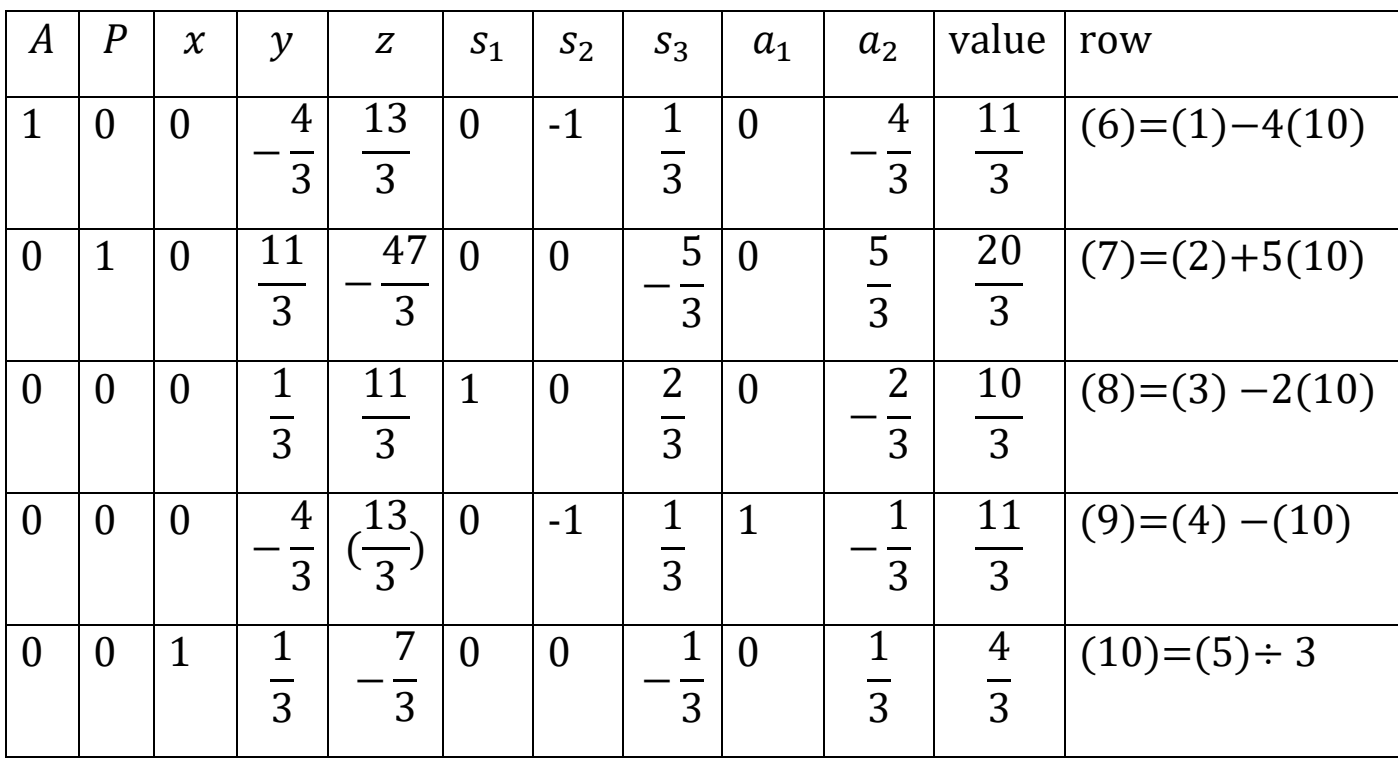

Step 5: Eliminate  $x$  from rows 1-4

Step 6: As A hasn't yet been reduced to zero, we look for large positive coefficients of variables in the 1st row again, and so take z as the pivot column. Rows 7 and 10 can be ignored, when establishing the pivot row, due to their negative coefficients of z.

row 8: 
$$
\frac{\left(\frac{10}{3}\right)}{\left(\frac{11}{3}\right)} = \frac{10}{11}
$$
; row 9:  $\frac{\left(\frac{11}{3}\right)}{\left(\frac{13}{3}\right)} = \frac{11}{13} < \frac{10}{11}$ , so the pivot row is row 9